## Release Note

Release Date: July, 2018

Product Ver. : Gen 2019 (v1.1) and Design + 2019 (v1.1)

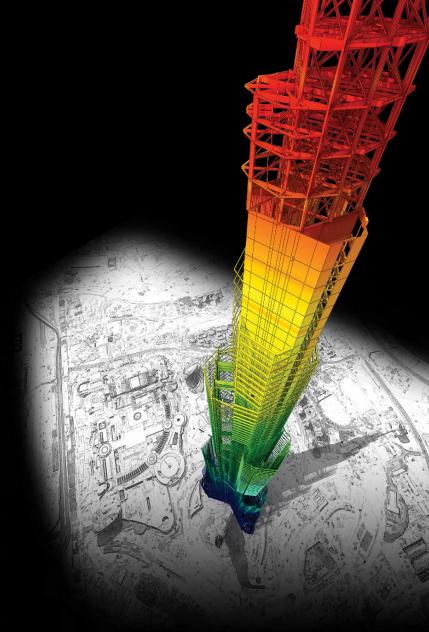

### DESIGN OF General Structures

## Index

### midas Gen

| (1) Member Design as per NTC 2018                                     |                                                                                                    |
|-----------------------------------------------------------------------|----------------------------------------------------------------------------------------------------|
| (2) Improvement of post-processing in material nonlinear analysis     |                                                                                                    |
| (3) Structure wizard of transmission tower                            |                                                                                                    |
| (4) Improvement of post-processing in time-history analysis results   |                                                                                                    |
| (5) Improvement of Torsional Irregularity table                       | 10                                                                                                    |
| (6) Automatic application of reduction factor for irregular structure | 1                                                                                                    |
| (7) Definition of Loading Area Group                                  |                                                                                                    |
| (8) Wind pressure function                                            | 1                                                                                                    |
| (9) Improvement of viscoelastic damper                                | 1                                                                                                    |
| (10) Addition of Energy Result Graph                                  |                                                                                                    |
| (11) Multi-linear type elastic spring/link for interface with GTS NX  | 2                                                                                                    |
| (12) Improvement of multi-linear type elastic spring/link             | 22                                                                                                    |
| (13) Nonlinear Elastic Links for Pushover Analysis                    | 2                                                                                                    |
| (14) Tekla Structure 2018 Interface                                   | 2                                                                                                    |
| (15) Reinforcement bar as per SS560 : 2010                            | 2                                                                                                    |
| midas Design+                                                         |                                                                                                    |
| (1) SRC column as per AISC-LRFD 10M                                   | 2                                                                                                    |
| (2) CFT column as per AISC-LRFD 10M                                   | 28                                                                                                    |
| (3) Carbon fiber reinforced concrete                                  | 29                                                                                                    |
| (4) Aluminum beam/ column as per ADM                                  | 30                                                                                                    |
| (5) Improvement of Rib plate for base plate                           | 3                                                                                                    |
|                                                                       | (2) Improvement of post-processing in material nonlinear analysis (3) Structure wizard of transmission tower (4) Improvement of post-processing in time-history analysis results (5) Improvement of Torsional Irregularity table (6) Automatic application of reduction factor for irregular structure (7) Definition of Loading Area Group (8) Wind pressure function (9) Improvement of viscoelastic damper (10) Addition of Energy Result Graph (11) Multi-linear type elastic spring/ link for interface with GTS NX (12) Improvement of multi-linear type elastic spring/ link (13) Nonlinear Elastic Links for Pushover Analysis (14) Tekla Structure 2018 Interface (15) Reinforcement bar as per SS560 : 2010  midas Design+ (1) SRC column as per AISC-LRFD 10M (2) CFT column as per AISC-LRFD 10M (3) Carbon fiber reinforced concrete (4) Aluminum beam/ column as per ADM |

## midas Gen

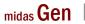

### 1. Member Design as per NTC 2018

| Reference in NTC 2018 | Details                                                                                                    |
|-----------------------|----------------------------------------------------------------------------------------------------|
| -                     | Add Material of NTC2018 in DShop                                                                                                    |
| -                     | Add Material of NTC2018 in GSD                                                                                                    |
| 7.4.6.2.2             | [Column] Modify the calculation of 'Volume of concrete core' in Check mechanical volumetric ratio of confining hoops within the critical regions.                                                                             |
| 7. 110.2.2            | [Wall End] Modify the calculation of mechanical volumetric ratio within the critical regions.                                                                                                    |
| 7.4.4.5.1             | <ol> <li>Shear strength in wall elements under seismic combination is reduced by a 0.4 factor.</li> <li>Design shear force of wall elements use the shear force from analysis without any modifica tion in CD "B".</li> </ol> |
| 7.4.6.2.2             | Minimum mechanical volumetric ratio is considered as 0.12 only for CD"A" in column and wall.                                                                                                    |
| 7.4.4.5.2.2           | In wall element for seismic and non-seismic case, wall length for shear design is calculated by 'd=0.9Lw' and 'z= 0.8Lw'                                                                                                    |

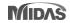

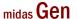

### 1. Member Design as per NTC 2018

Detail Report for Punching Shear Checking as per 6.4.4 and 6.4.5 of EN1992-1-1

```
Basic control perimeter
               0.0000
rholy =
rholz =
      = min[ sqrt(rholy*rholz), 0.02 ] =
rhol
       = min[1+(200/d)^0.5, 2.0] = 2.000 (d in mm)
gamma_c = 1.500
U Rd,c = max[ 0.035*k^1.5*sqrt(fck), (0.18/qamma c)*K*(100*rho1*fck)^1/3 ]*u1*d
       = 432.1333 kN.
      = Beta*V_Ed / V_Rd,c = 1.747 > 1.0 ---> Not Acceptable !!!
         (Need Vertical Reinforcements.)
      = 347826.0870 KPa.
                                     = 203500 0000 KPa
fuwd ef = min[ 250+0 25*d fuwd 1
                                                                   0.0099 m^2/m.)
Asw/sr = Beta*V Ed / (1.5*d*fywd ef) =
                                            0.0099 m^2/m. (
         (Calculating the outermost perimeter of shear reinforcement.)
uuuc,er = Beca*v Eu/(v Ku,c/ui) = - 8.0010 M.
                Calculating "Area(Asw) / space(Sr)" of shear reinforcement.
                as per EN 1992-1-1:2005/A1:2014
                "(1) Where shear reinforcement is required it should be calculated in accordance with Expression (6.52):
```

$$v_{\text{Rd,cs}} = 0.75 \, v_{\text{Rd,c}} + 1.5 \, (d \, / \, s_{\text{r}}) \, A_{\text{sw}} f_{\text{ywd,ef}} \left[ 1 \, / \, (u_1 \, d) \right] \, \sin c \leq k_{\text{max}} \cdot v_{\text{Rd,c}}$$
 (6.52)

#### where

- is the area of one perimeter of shear reinforcement around the column [mm2];
- is the radial spacing of perimeters of shear reinforcement [mm];
- $f_{\text{ywd,ef}}$  is the effective design strength of the punching shear reinforcement according to  $f_{\text{ywd,ef}} = 250 + 0.25 d \le f_{\text{ywd}}$  [MPa];
- is the mean of the effective depths in the orthogonal directions [mm];
- is the angle between the shear reinforcement and the plane of the slab;
- v<sub>Rd,c</sub> according to 6.4.4;
- is the factor, limiting the maximum capacity that can be achieved by application of shear

NOTE The value of kmax for use in a country may be found in its National Annex. The recommended value is 1,5.

Update default value and default options

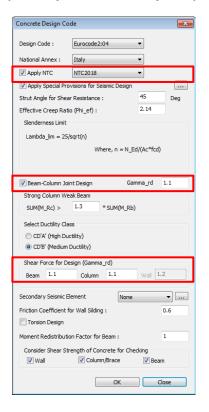

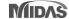

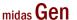

### 2. Improvement of post-processing in material nonlinear analysis

- Strain results are provided for plastic materials, i.e. Tresca, Von Mises, Mohr-Coulomb, Drucker-Prager, and Concrete Damage.
- Damage ratios for compression and tension are provided for the 'Concrete Damage' model.

Results > Tables > Results Tables > Plate/ Solid > Strain(local)/ Strain(Global)

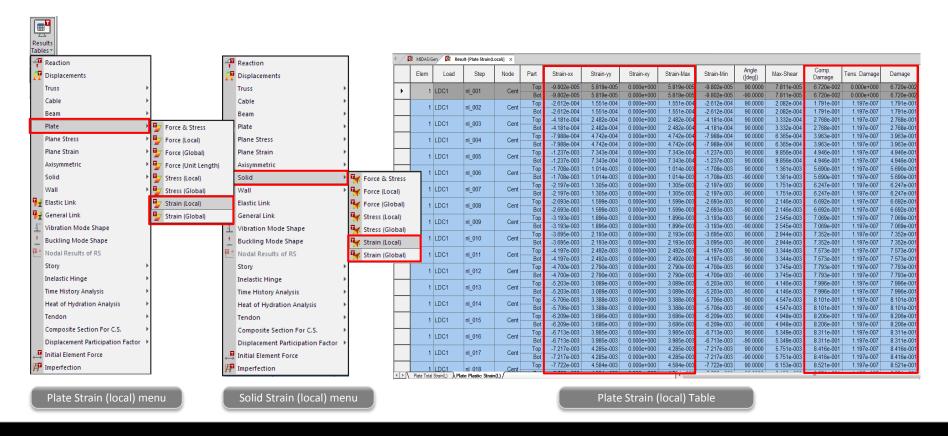

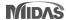

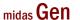

### 2. Improvement of post-processing in concrete damage model

#### Results > Results > Strains > Plate Strains/ Solid Strains

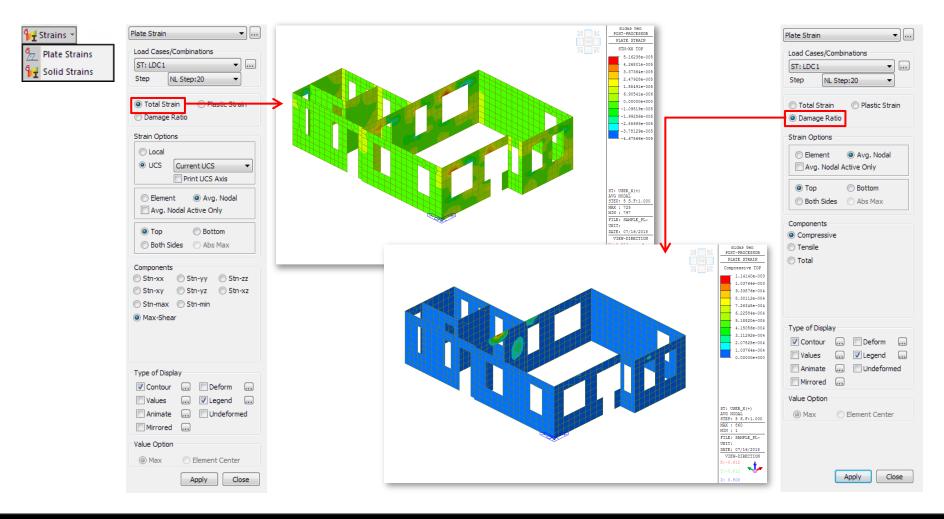

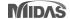

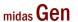

### 3. Structure wizard of transmission tower

• Tower wizard makes it easy to model the leg / body / arm part of a complex 3D tower structure.

#### Structure > Wizard > Tower > Tower Leg/ Body/ Arm

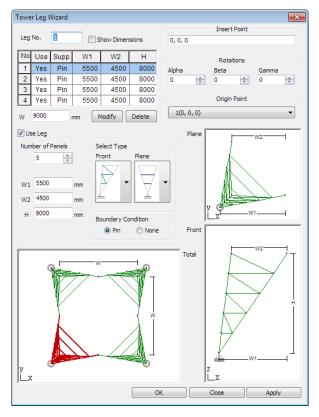

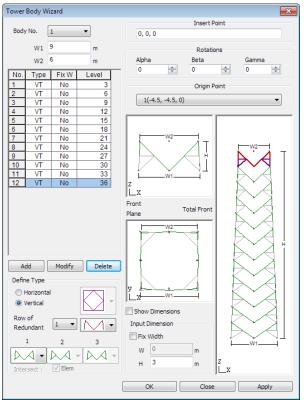

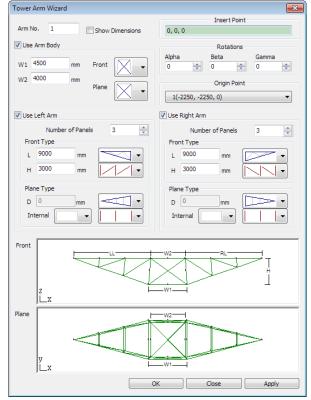

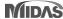

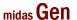

### 4. Improvement of post-processing in time-history analysis results

- The average and envelope load cases for the time-history load cases are generated in the table.
- The displacement and the member force are only supported.

#### Results > Time History > T.H Results > Time History Load Combination

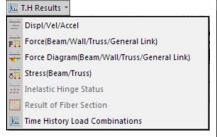

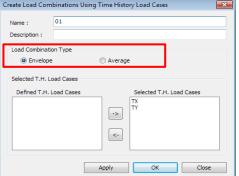

| Time History Load Case | Result Type                    | Detail                                                           |
|------------------------|--------------------------------|------------------------------------------------------------------|
|                        | Cball : TH ENV_User input name | The maximum absolute value among the selected load cases         |
| Added                  | Cbmax : TH ENV_User input name | The maximum value among the maximum value of selected load cases |
| nonlinear<br>load      | Cbmin : TH ENV_User input name | The minimum value among the minimum value of selected load cases |
| combination            | Cbmax : TH AVR_User input name | The average value of the maximum value of selected load cases    |
|                        | Cbmin : TH AVR_User input name | The average value of minimum value of selected load cases        |

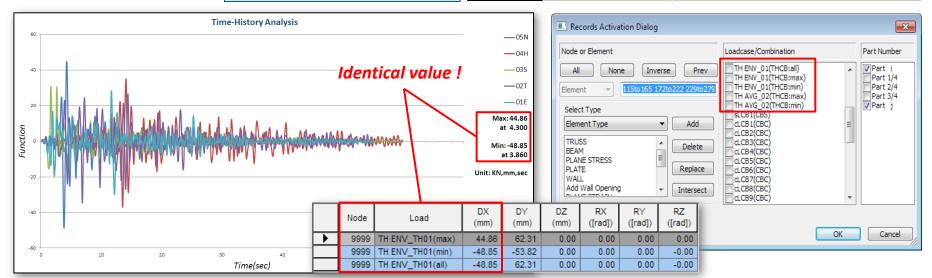

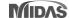

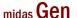

### 5. Improvement of Torsional Irregularity table

- The pvalue is added in Torsional Irregularity Check Table as per the Colombia NSR-10 standard.
- The extreme irregular type is added in Remark field.

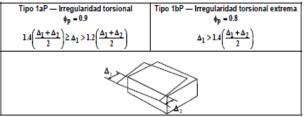

Øp is the factor regarding the plan irregularity. If the structure has normal torsional irregularity (between 1.2 and 1.4) it must use Øp as 0.9. If the structure has extreme torsional irregularity (more than 1.4), Øp will be 0.8. If the structure is regular, Øp will be 1.0.

← Figura A.3-1 — Irregularidades en planta

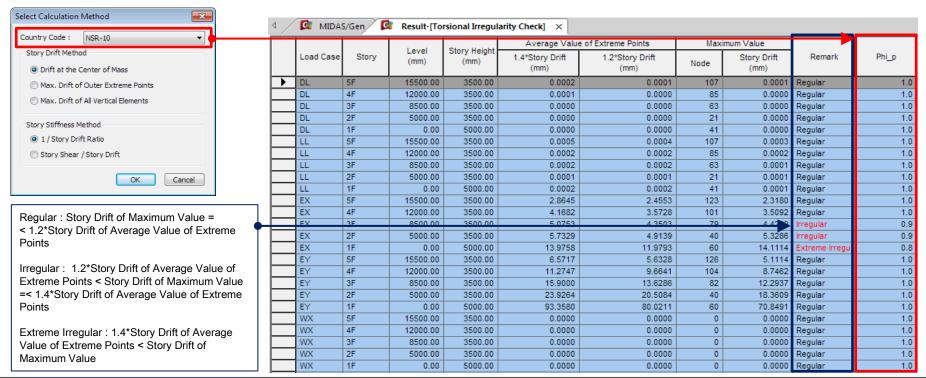

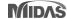

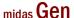

### 6. Automatic application of reduction factor for irregular structure (NSR-10)

- Response modification factor R is calculated using three reduction factors to consider the irregularity of structure as per the Colombia NSR-10 standard. (R=φa\*φp\*φr\*R0)
- Height Irregularity (φa), Plan irregularity (φp), Redundancy Check (φr)

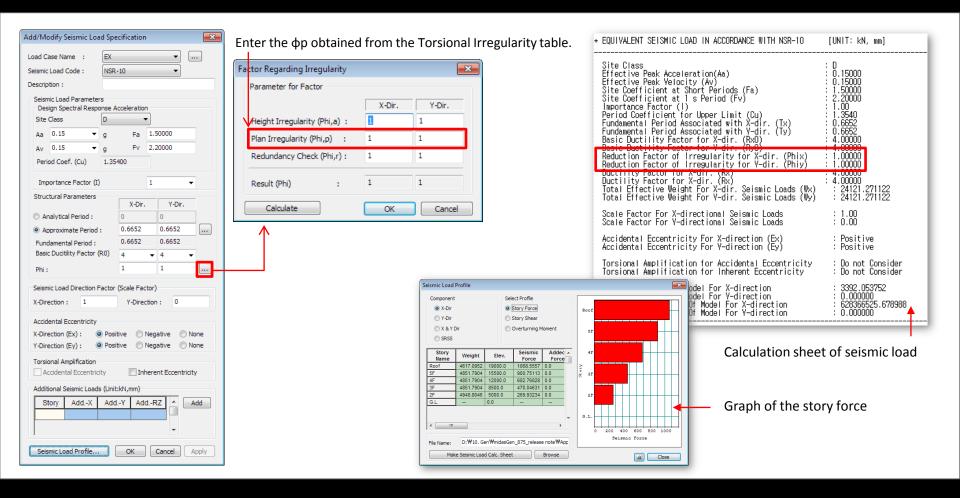

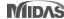

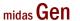

### 7. Definition of Loading Area Group

• Loading Area Group can be defined by selecting an area to apply wind pressure.

#### Structure > Group > B/L/T > Define Loading Area Group

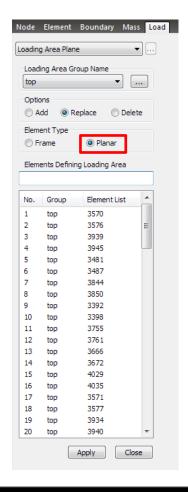

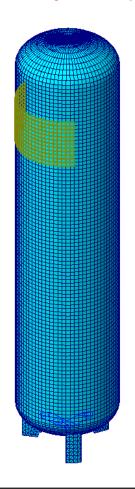

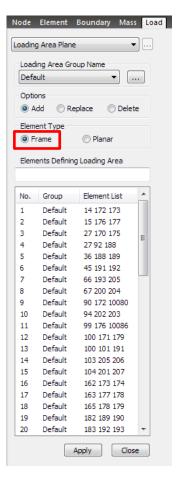

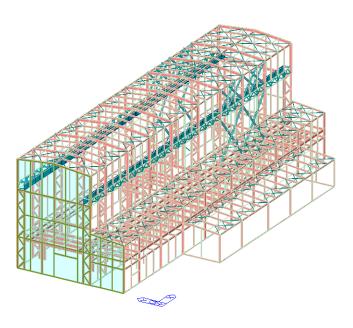

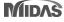

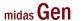

### 8. Wind pressure function

- Wind load is applied on the space structure according to user-defined function.
- Wind load is applied as the nodal load on the nodes compsing the defined loding area.

#### Load > Static Load > Lateral > Wind Pressure

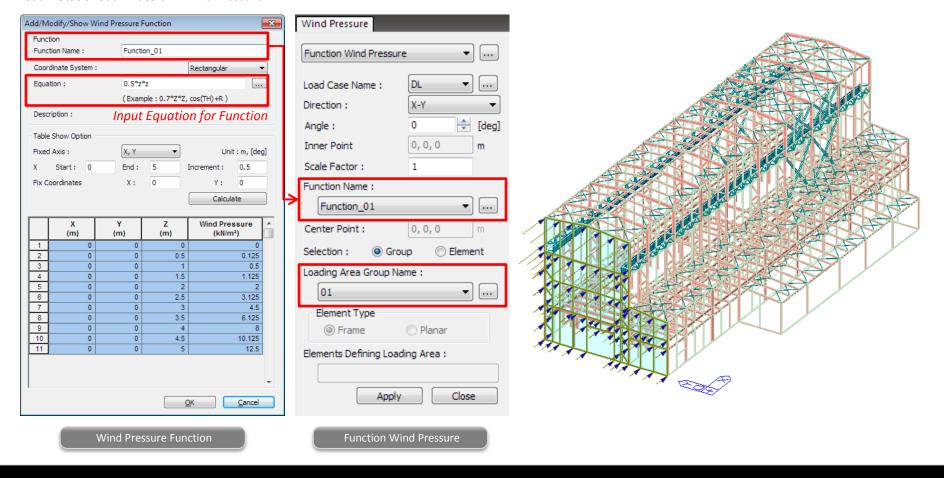

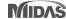

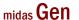

### 9. Improvement of viscoelastic damper

• TRC dampers manufactured by Sumitomo Riko Company Limited is added to the viscoelastic material properties.

Boundary > General Link > Seismic Device Properties... > Viscoelastic Damper

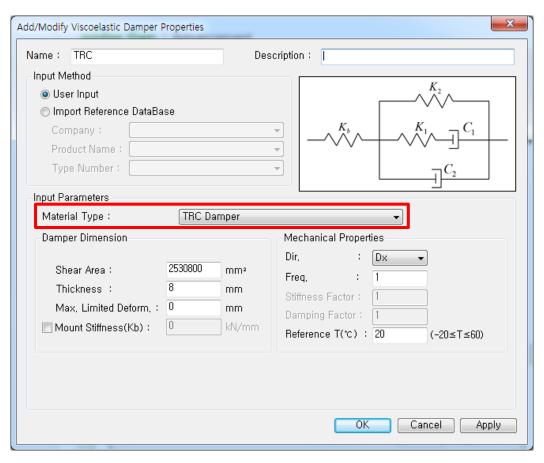

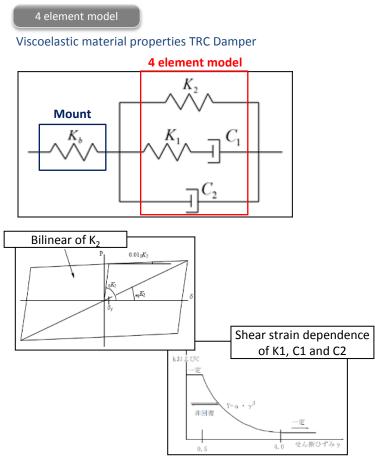

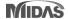

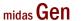

### 9. Improvement of viscoelastic damper

#### Boundary > General Link > Seismic Device Properties... > Viscoelastic Damper

TRC Damper (4 element model)

: Total Components ( K1(Maxwell) + K2(Voigt) + C1(Maxwell) + C2(Voigt) ) + Mount

#### **Compression with other products**

- Verification model

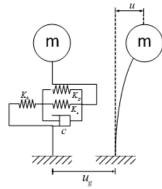

Mass = 5102.04 N/g Elastic Stiffness = 10000 N/m Undamped System Mounting Stiffness = 1000000 N/m

- Input seismic wave

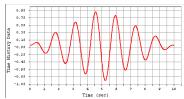

- Compression of historical loop

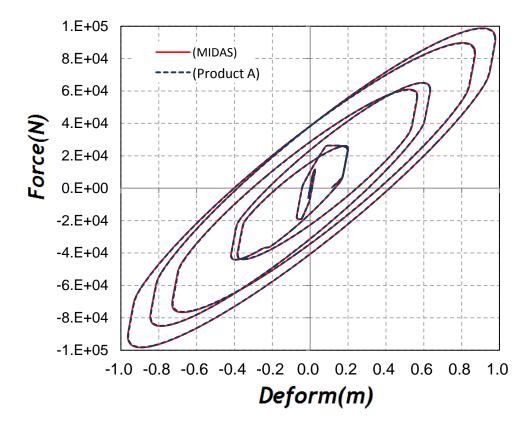

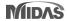

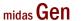

### 9. Improvement of viscoelastic damper

Boundary > General Link > Seismic Device Properties... > Viscoelastic Damper

TRC Damper (4 element model)

: Total Components ( K1(Maxwell) + K2(Voigt) + C1(Maxwell) + C2(Voigt) ) + Mount

Compression with other products (Historical loop)

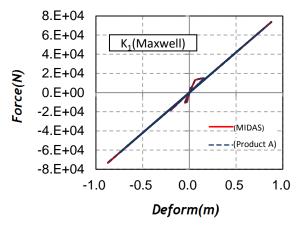

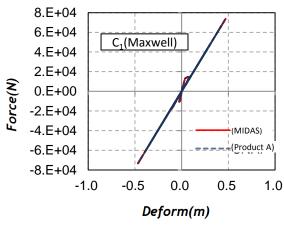

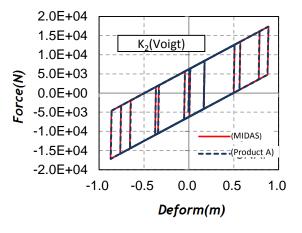

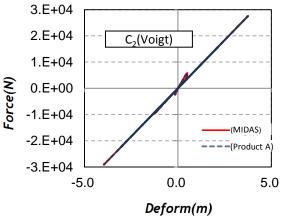

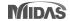

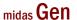

• Print out energy results graph for isolator and vibration control device in the nonlinear time history analysis.

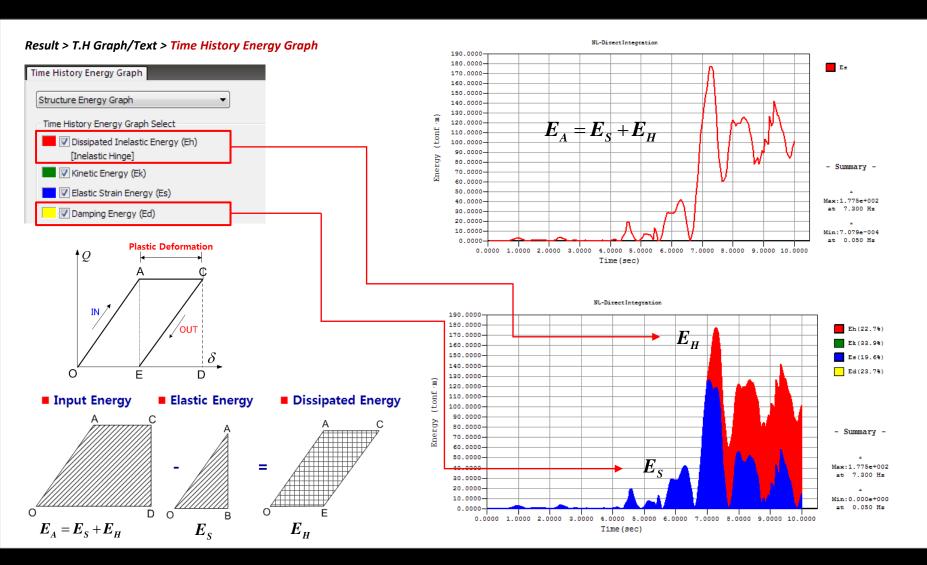

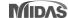

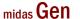

#### Result > T.H Graph/Text > Time History Energy Graph

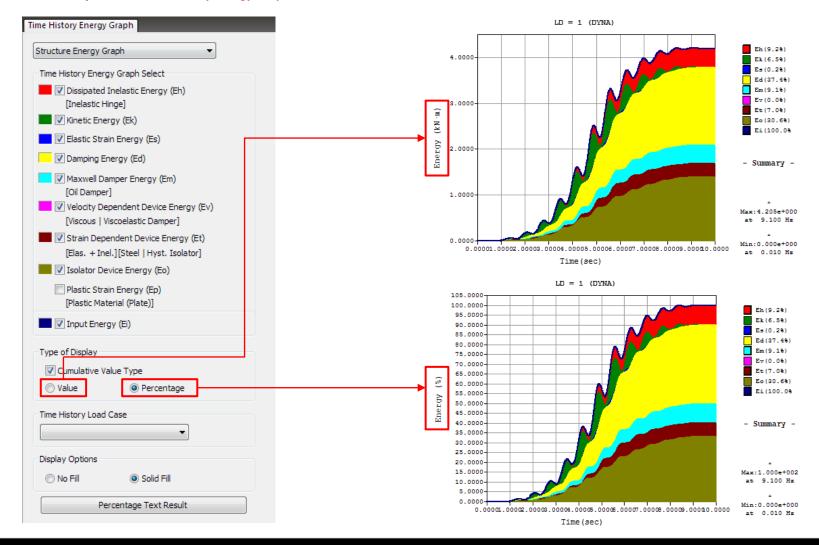

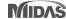

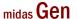

#### Result > T.H Graph/Text > Time History Energy Graph

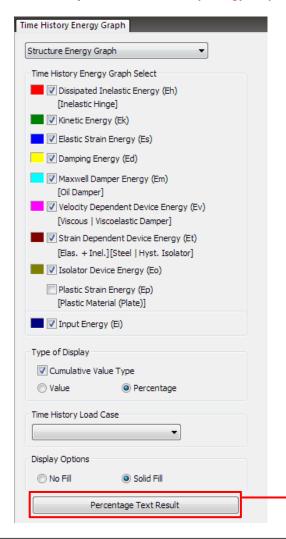

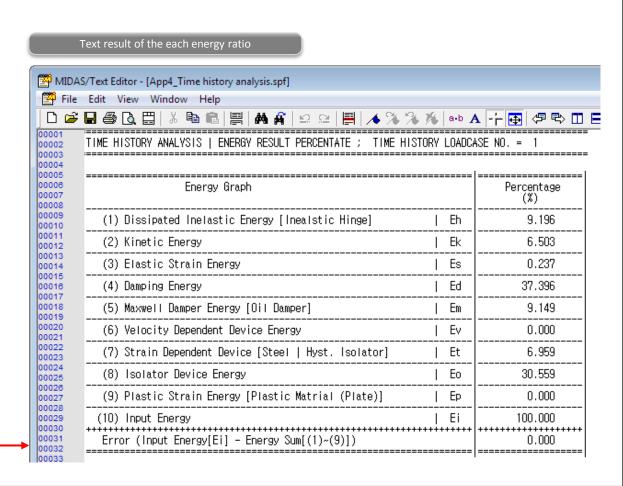

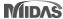

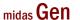

#### Result > T.H Graph/Text > Time History Energy Graph

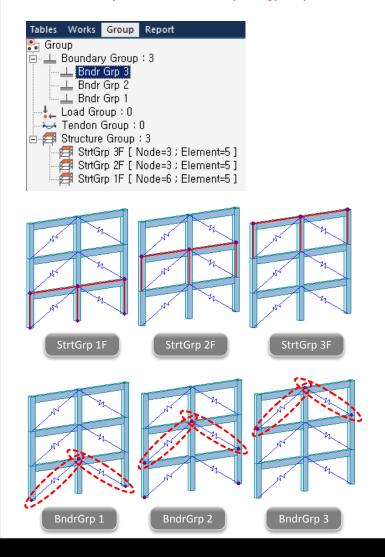

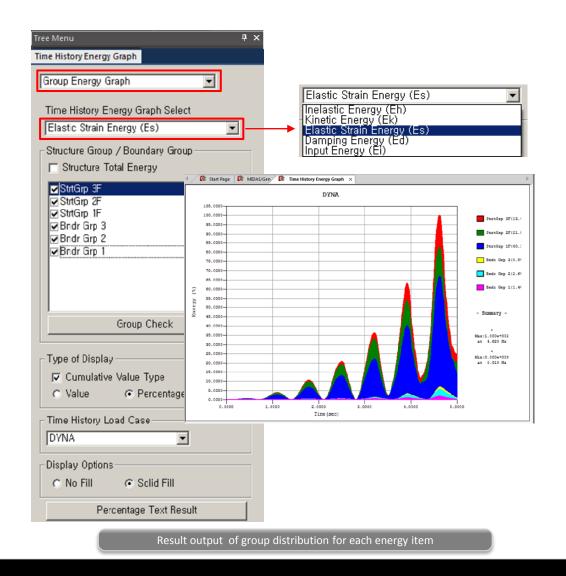

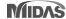

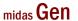

### 11. Multi-linear type elastic spring/link for interface with GTS NX

- Reactions from Point Spring Support can be exported to GTS NX.
- Force-displacement results of soil can be imported from GTS NX into midas Gen, and the input data of the multi-linear Point Spring Supports are updated.

File > Export > Nodal Results for GTS

File > Import > Nodal Results for GTS

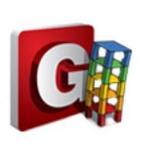

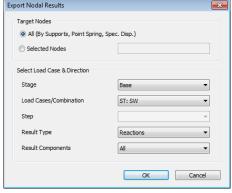

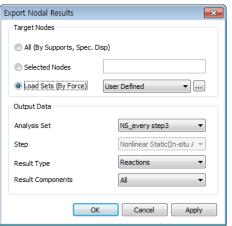

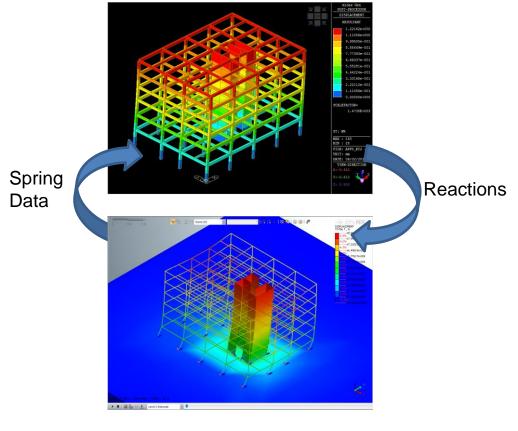

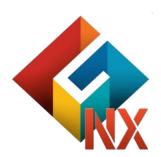

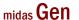

### 12. Multi-linear force-deformation function for Point Spring Support and Elastic Link

• Multiple linear type elastic springs are defined as functions without limitation.

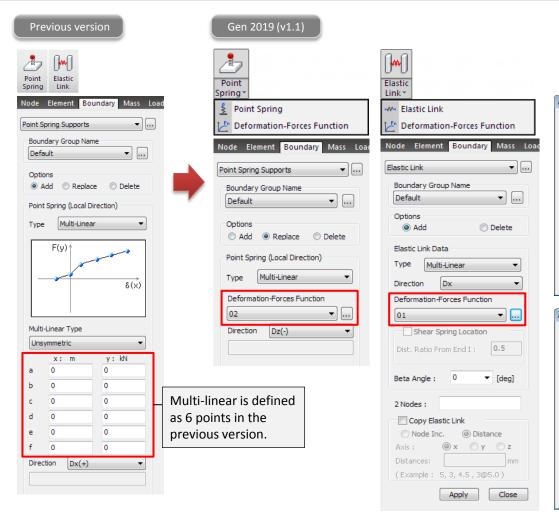

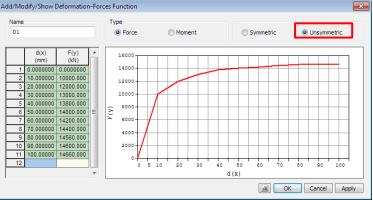

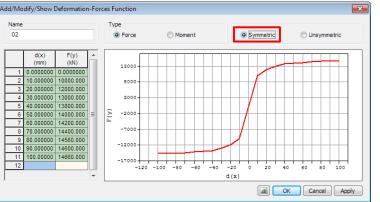

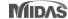

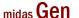

### 13. Nonlinear Elastic Links for Pushover Analysis

- Nonlinear behavior of the elastic links, i.e. comp.-only, tens.-only, multi-linear can be taken into account in the pushover analysis.
- Link forces imported from static analysis or construction stage analysis cannot be specified as initial loads for pushover analysis.

#### Pushover > Elements > Pushover Global Control

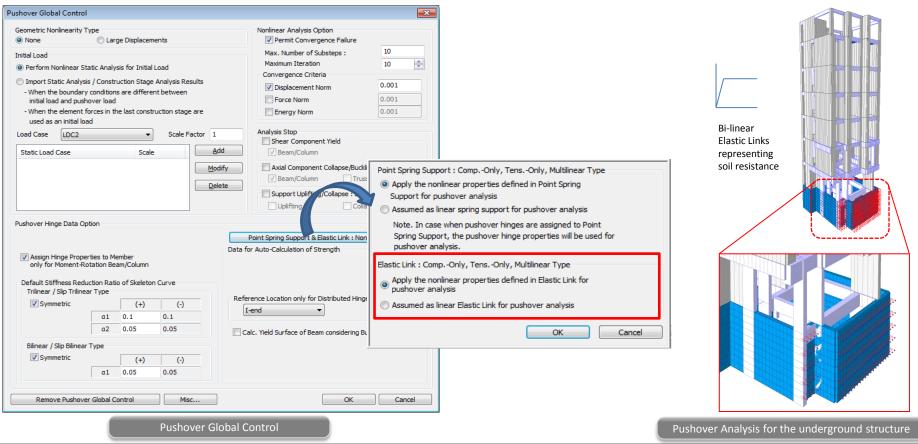

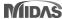

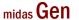

### 14. Tekla Structure 2018 Interface

• Tekla Structures interface is a tool provided to speed up the entire modeling, analysis, and design procedure of a structure by data transfer with midas Gen. Data transfer is limited to structural elements. Tekla Structure interface enables us to transfer a Tekla model data to midas Gen, and delivery back to the Tekla model file. midas Gen text file (\*.mgt) is used for the roundtrip.

File > Import > midas Gen MGT File

File > Export > midas Gen MGT File

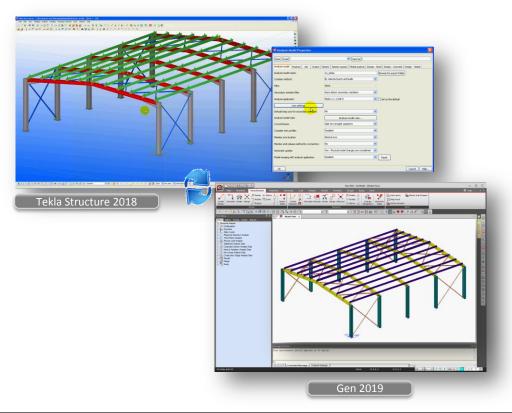

| Category                   | Features                                | Tekla <> Gen |
|----------------------------|-----------------------------------------|--------------|
| MATERIAL                   | concrete                                | <>           |
|                            | steel                                   | <>           |
|                            | pre cast - wood and other types         | <>           |
|                            | Material user defined                   | <>           |
| ELEMENT TYPE/<br>ROTATIONS | vertical column                         | <>           |
|                            | inclined column                         | <>           |
|                            | straight beam                           | <>           |
|                            | curved beam                             | >            |
|                            | Slab                                    | <>           |
|                            | vertical panel                          | >            |
| 2D ELEMENTS                | Concrete panels and slab                | <>           |
| BOUNDARY CONDITIONS        | support                                 | >            |
|                            | beam end release                        | <>           |
|                            | section offset                          | >            |
|                            | self weigth                             | >            |
| STATIC LOAD                | linear load<br>(uniform or trapezoidal) | <>           |
| MERGE OPTION               | new element                             | <>           |
|                            | new element that divide other elements  | <>           |
|                            | topology changes                        | <>           |

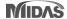

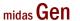

### 15. Reinforcement as per SS560: 2010

• Reinforcement as per Singapore SS560:2010 is added for the design.

#### Tools > Setting > Preferences

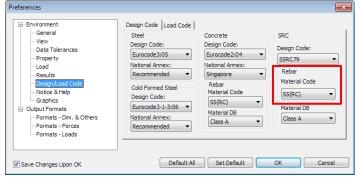

#### Design > Design > RC Design > Design Criteria for Rebar

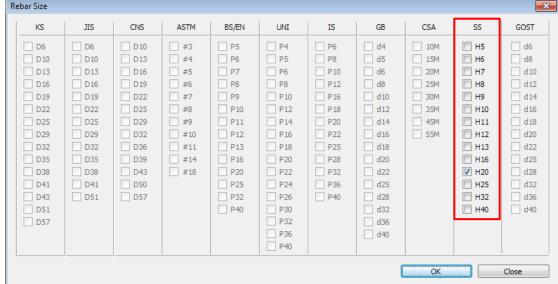

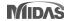

# midas Design+

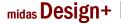

### 1. SRC Column

• The automatic design / check of the SRC column is performed as per AISC-LRFD 10M.

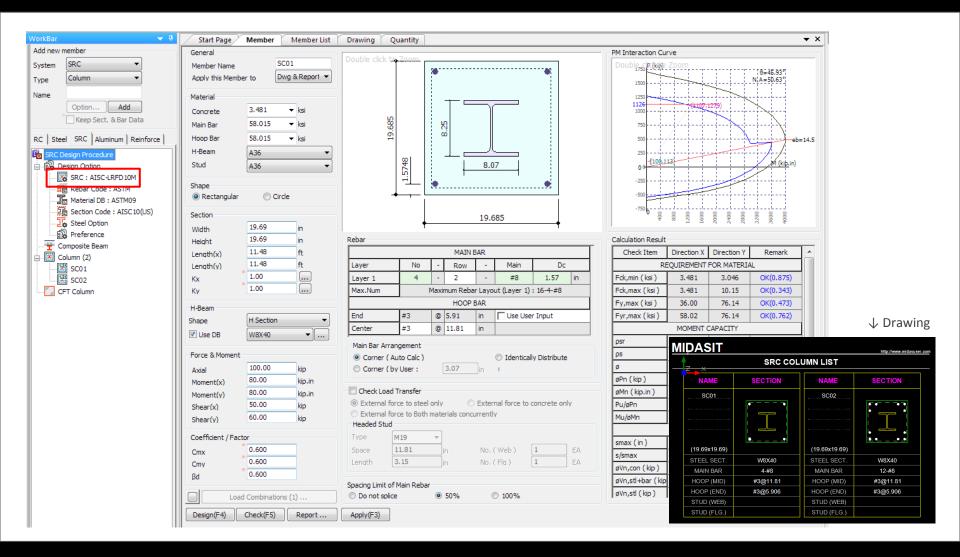

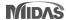

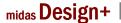

### 2. CFT Column

• The automatic design / check of the CFT column is performed as per AISC-LRFD 10M.

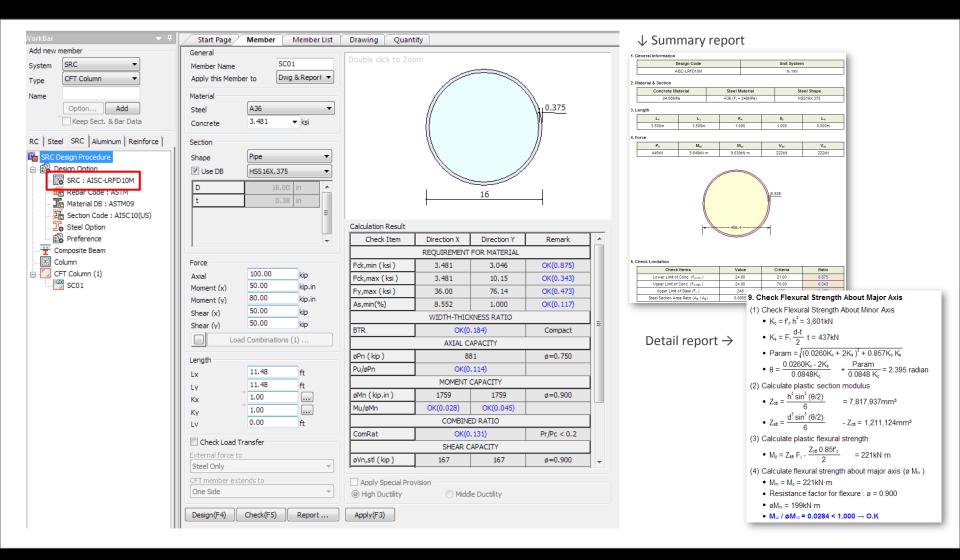

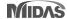

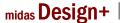

### 3. Carbon fiber strengthened beam

- Reinforced concrete beam strengthened with FRP / carbon fiber is automatically designed or checked.
- ACI318-08/11/14, ACI318M-08/11/14, NSR-10, and KCI-USD07/12 are supported.

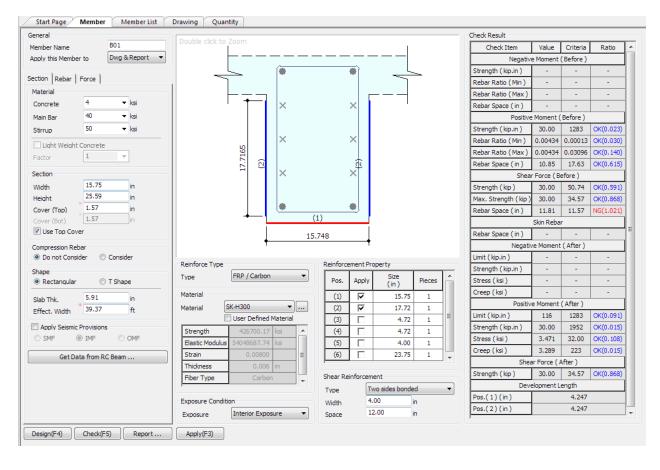

#### Flow chart of neutral axis calculation

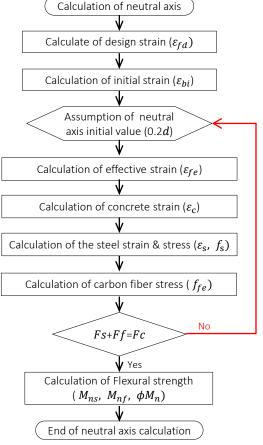

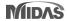

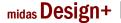

### 4. Aluminum beam/column

- The aluminum beam / column design check is based on the Aluminum Design Manual (ADM1:2005) of AA (Aluminum Associate, USA).
- The automatic check of the aluminum beam / column is performed as per AISC-LRFD 10M.

#### < Design Code >

AA-ASD05 AA-ASD05M AA-LRFD05 AA-LRFD05M

#### < Shape of Section>

#### Beam/ Column

**H** Section

T Section

Angle

Channel

Box

Pipe

Solid Round

Solid Box

#### Beam/ Column(General)

IJ-7781

IJ-8382

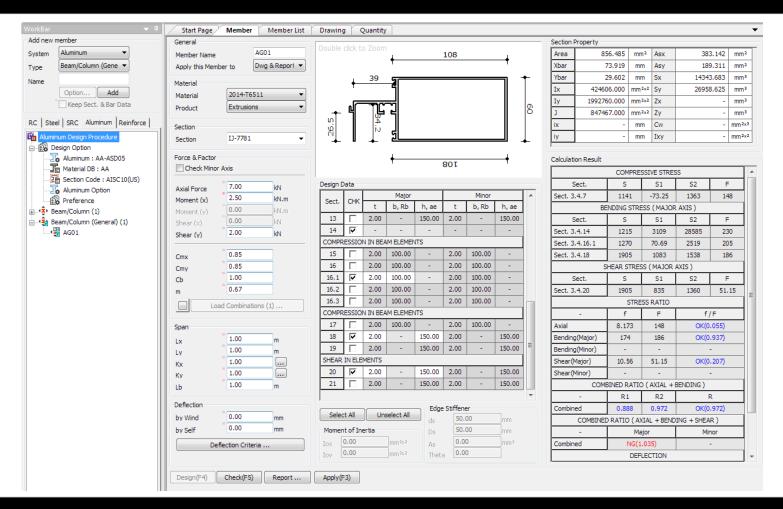

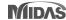

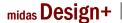

### 5. Improvement of Rib plate for base plate

- When the rib plate is inserted in the baseplate and the length of the rib plate is larger than 1/2 of the thickness of the base plate, the rib plate is created on the flange of the column.
- AISC-LRFD 10, ASIC-LRFD 05, Eurocode3:05, KSSC-LSD 16, and KSSC-LSD 09 are supported.

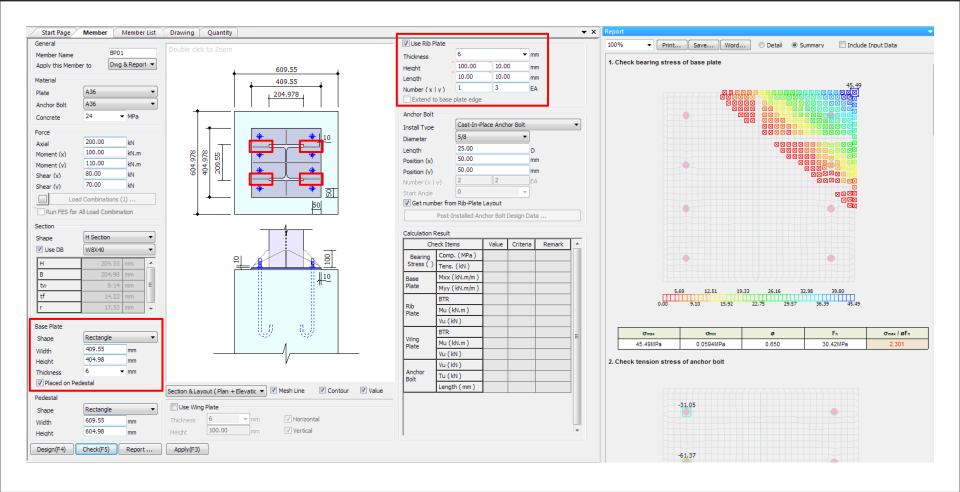

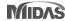